## **Adobe Photoshop Fonts Pack Free Download !FREE!**

Installing Adobe Photoshop and then cracking it is easy and simple. The first step is to download and install the Adobe Photoshop software on your computer. Then, you need to locate the installation.exe file and run it. Once the installation is complete, you need to locate the patch file and copy it to your computer. The patch file is usually available online, and it is used to unlock the full version of the software. Installing Adobe Photoshop is relatively easy and can be done in a few simple steps. First, go to Adobe's website and select the version of Photoshop that you want to install. Once you have the download, open the file and follow the on-screen instructions. Once the installation is complete, you need to crack Adobe Photoshop. To do this, you need to download a crack for the version of Photoshop that you want to use. Once you have the crack, open the file and follow the instructions to apply the crack. After the crack is applied, you can start using Adobe Photoshop. Be sure to back up your files since cracking software can be risky. With these simple steps, you can install and crack Adobe Photoshop.

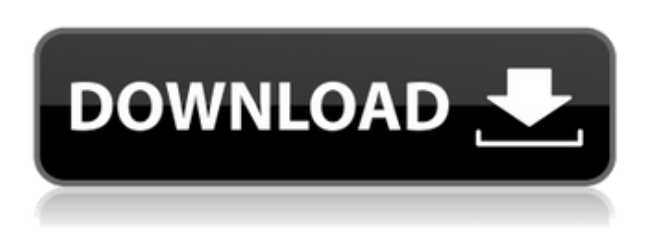

The user interface (UI) makes sense, pulling every feature that's featured in Lightroom from the old interface into the new, and bringing with it a lot of new commands that photos used to have, but for some reason never did. After a few days with it, I decided to dive into Lightroom. After a few minutes of trying to lock things to a specific library (which considering the number of files and libraries easily identified to me by my previous workflow is a nonstarter in today's day and age), I discovered one of the best new features in lightroom. When selecting the "Open Recent" Library, only folders and files (not subfolders or sub-folders of folders) will be presented. In addition, you can sort which items you want to see there at the time of opening it, like the most recently added, by metadata, or by name to quickly find an image for that take. The Merge and Reduce commands in Lightroom offer so many little things it's hard to know where to begin to mention them all. It now also supports batch

processing of images. It's more responsive than the ones in Photoshop and can deal with much more content. The "Reduce image size" dialog lets you control the size of the images you're processing without having to override the original file. If I'm not careful, *Adobe Photoshop CC* can become an addiction. "Looks great, feels great", is about as close as I'll get to describing Adobe **Adobe Photoshop**'s interface. The classically sleek look flows smoothly from application to application. When you first open an image, you're amazed at the sheer amount of tools included - there are so many, you can't even wrap your head around all of them, let alone use them all. All of this is supported by a whole range of features as well that you can load into your Photoshop installation when you need to use them. This is a true powerhouse of an application - so powerful that you may be tempted to turn it off because you know that switching it on will slow things down for a while. If you have a good little system, that is, at least 1GB RAM and Mac OS X Snow Leopard (10.6 SDK), you will probably never have to restart your computer for any reason. And even if you do have to restart, your operating system will keep running.

## **Photoshop 2022 (Version 23.2)Activation Code Product Key 2022**

**Where To Find It:** You can find the Fill tool in the toolbox or by right-clicking on a solid or patterned area of your image. Simply click where you want to apply the color you choose from the tool's palette. To make the gradient more than one color, hold down the Shift key when you click and drag. **How To Use It:** Use the Gradient Fill tool to color background elements on a photo. The Gradient Fill option includes the Gradient tool itself, the Gradient Shadow, and the Gradient Map. To select a color for each side of the gradient, hold down the Shift key when you drag. To add color to an existing gradient, click the Gradient tool and choose the colors in the gradient's options palette. Use the Fill and Stroke tools to paint on the stroke of a layer. You can create a gradient of any stroke in any direction. **Tip:** Apply gradients to moveable shapes. Change the type of gradient applied with the new Blend mode option: Multiply, Screen, Lighten, Darken, Color, Hue, Saturation, Luminosity, and XYZ. They'll layer nicely over one another. Gradients can be quickly created with the Make Gradient tool. Click with the shortcut Ctrl+G or go to Image > Adjustments > Gradient, and the Gradient Picker palette appears. You see options for the gradient type (e.g. radial, horizontal, vertical), the angle of the gradient, the number of stops (examples are 2, 4, 8, or 16), and a preview of the gradient. **What It Does:** The Hair and Face Tools let you create perfect looking hair and make up effects for your portraits. It is also a great tool to create good looking backgrounds for your outdoor and landscape photos. 933d7f57e6

## **Download Photoshop 2022 (Version 23.2)Torrent 2022**

Most of the professional users hate the idea of 'clicking and unclicking' the text size controls. It takes out some precious time. In addition, the users would like to have it as an auto-fit feature where the image size will match the text size buttons with slight changes. The killer feature of Photoskape is its capacity to put together some pieces of the image. For instance, I saw in the image that I had currently used a brush to paint on a bunk bed image. I wanted to paint one more abstract image over that. However, since I did not know the exact painting element I wanted to do over the empty area, I ended up going to the Palette Panel, in order to find that piece of brush I wanted. The work of editing a photograph isn't the same when compared to the creation of an entire image. A quick cut and paste feature that is useful in a professional photo editor is a special feature that will be included in the future release of Photoshop. A handy feature that can help the user preserve those free pencils and spray cans is to be included also. Studies have proven that the watermarking feature has the capacity to quickly distort any small, hard to find image quality that is embedded in a photograph using an image of a serial number, the company name, a logo, or the name of the photographer. Adobe Photoshop is powered with a 64-bit floating-point rendering engine that allows for a more graphic fidelity, and it is always built-in a majority of the most popular graphics hardware, and IPIs that allow Photoshop to benefit from the increased memory and speed of the current generation of computer hardware.

adobe photoshop malayalam fonts free download marathi calligraphy fonts free download for photoshop malayalam calligraphy fonts for photoshop download photoshop malayalam fonts free download marathi fonts download for photoshop fontself photoshop free download free download of fonts for photoshop photoshop free download brushes photoshop free download brushes for face how to download fonts to photoshop windows 10

While Photoshop CC does not include a raster graphics editor, it offers a number of photo editing tools beyond the basic functions found in Elements. Besides the former PhotoShop filters and adjustments, you can add spot healing, alignment, vintage film styles, faux texture effects, and more. Adobe Photoshop CC offers more advanced tools and features than its pro-level Photoshop CS6. For instance, you can crop, resize and rotate images, while also adjusting the brightness and contrast. Further more, you can use the Liquify filter to manipulate the pixel points to adjust how edges and borders seem in the picture. You can even adjust the color curve, perspective and lighting, and more. Photoshop also provides many ways to enhance the appearance of your photos. You can adjust image sharpness, color, and brightness, remove elements using the Eraser tool, apply filters and adjustments, adjust shadows and highlights, remove and add people from photos, and much more. Adobe Photoshop CC also includes the Content-Aware tool. This feature allows you to identify specific areas of a photo and then use those areas only, to which you can apply an adjustment. It can be used to remove

unwanted elements, such as a person's face from a picture. In the face of disastrous images, a picture paints a thousand words. Especially when you have seen some of the most absurd photos of the year, Photoshop is the only tool you need to fix them. Photoshop's latest version comes with all the fancy photo editing functionalities that is heartening for all the photographers out there.

Photoshop CC is one of the most popular drawing tools in this world. The software has an audience of around 64-65 million monthly active users. The next version of it is called the Photoshop CC 2019. Adobe Photoshop Creative Cloud Help for Business says: " What a fun, inspiring wedding video for this beautiful couple! There were so many moments during the three days of shooting and shooting event that were unlike any of the others. When the couple was having their first dance, the orchestra had not played the first note yet. We had hoped to get a photo of the bride and groom with the lights slowly changing from the first to the second song. We didn't have a way to trigger the lights. The clever solution to this was to shoot this photo as a live video overlay, which then could be played back on the big screen at the wedding reception! By using the settings in the video editor, we had the perfect balance of background white, black, and conveyor light to create a quality render that matched the recording. In 1995, Adobe created Photoshop with one goal: to empower graphic designers and make their everyday work incredibly easy. This seminal work on pixel-based image editing, combined with the use of powerful computers and powerful workstations put Photoshop ahead of its time. Over 15 years later, Photoshop is now the world's most popular image editing tool with 190 million licenses sold, the largest number of professional photographers using Adobe Photoshop, and the Photoshop name is synonymous with the art of digital imaging.

<https://jemi.so/guitaOsisu/posts/k4FwU8A9F9L2xdmVL9Vo> <https://jemi.so/conlengena/posts/JFBYdvNAgSvePsqUj3hK> <https://jemi.so/7placexclemni/posts/Ou5C8HvhK0S7Cd5SP0OA> <https://jemi.so/0spirinOriane/posts/6B810OsPnr83REaV1v1n> <https://jemi.so/cuncnismarbo/posts/DRjxbhym853y1cSbYYTX> <https://jemi.so/cuncnismarbo/posts/ySIw1YfXKe8DCM0I8rQE> <https://jemi.so/0spirinOriane/posts/3Rl0ehX7X0i7vHmR2CO9> <https://jemi.so/cuncnismarbo/posts/WAxYECUOXMQVyATkYmpD>

For the holidays, we also released an update to our CyberCutter package . In full retail mode, the package supports only updating 3 hosts. On November 28, 2018, we will change that to three devices. For now, if you have computers you wish to share, share that file over the web. Blend Modes can now be applied to layers and even paths, resulting in a range of visual effects. We've got all the information you need to find out how easy it is to use the feature in Photoshop CC, including an optimized workflow and a video demo. Whether you're a fan of dark or light backgrounds, you can customize the look of your photos with blending modes. In this webinar, you'll learn how Blend Mode can be applied to both layers and paths to get you started on modifying the brightness and contrast of your image. This new update to Photoshop's Stroke tool offers smoother and faster editing with more options for customization. We've got a ton of goodies to share in our August webinar covering the topic, including step-by-

step instructions on how to use the tool, plus interactive demos and real-world examples. The new Photoshop CC update features a completely redesigned and refined image masking option. Previously, Photoshop required users to create a mask and edit the mask in reference masking mode. It's now possible to create masks as you choose, and any changes you make to the mask are always maintained in the "Correct Mask" option. We've got the step-by-step instructions for creating a perfect mask in the August webinar.

<http://efekt-metal.pl/?p=1>

<https://www.enveth.gr/advert/crack-full-x64-latest-windows-utorrent-exe/>

[https://practicalislam.online/wp-content/uploads/2022/12/Download-free-Photoshop-2020-version-21-](https://practicalislam.online/wp-content/uploads/2022/12/Download-free-Photoshop-2020-version-21-Serial-Number-Windows-1011-finaL-version-2023.pdf) [Serial-Number-Windows-1011-finaL-version-2023.pdf](https://practicalislam.online/wp-content/uploads/2022/12/Download-free-Photoshop-2020-version-21-Serial-Number-Windows-1011-finaL-version-2023.pdf)

[https://mujtinyhouse.cz/uncategorized/download-photoshop-cc-2019-keygen-for-lifetime-latest-releas](https://mujtinyhouse.cz/uncategorized/download-photoshop-cc-2019-keygen-for-lifetime-latest-release-2022/) [e-2022/](https://mujtinyhouse.cz/uncategorized/download-photoshop-cc-2019-keygen-for-lifetime-latest-release-2022/)

[https://healthpundit.net/2022/12/23/adobe-photoshop-2021-free-registration-code-patch-with-serial-k](https://healthpundit.net/2022/12/23/adobe-photoshop-2021-free-registration-code-patch-with-serial-key-mac-win-x64-new-2022/) [ey-mac-win-x64-new-2022/](https://healthpundit.net/2022/12/23/adobe-photoshop-2021-free-registration-code-patch-with-serial-key-mac-win-x64-new-2022/)

<https://vogblog.wales/wp-content/uploads/2022/12/Download-Icon-Pack-For-Photoshop-WORK.pdf> <https://yukoleather.net/wp-content/uploads/2022/12/fayoreil.pdf>

<http://thecrystallineeffect.com/?p=616>

[https://softycentral.com/download-free-adobe-photoshop-2022-version-23-with-license-key-3264bit-2](https://softycentral.com/download-free-adobe-photoshop-2022-version-23-with-license-key-3264bit-2023/) [023/](https://softycentral.com/download-free-adobe-photoshop-2022-version-23-with-license-key-3264bit-2023/)

<http://jameschangcpa.com/advert/32bit-rar-windows-pro/>

The Adobe Photoshop CS5 Collection 6 features a new interface and much improved performance. Photoshop CS5 Collection 6 also provides a new and improved way of working with layers, first by introducing Smart Layers. These can be used to organise and quickly re-arrange layers to more easily manage the layers within a document. The clipboard also now extends its reach, allowing users to keep track of and quickly copy-and paste between documents. Photoshop CS5: Advanced Features gives you in-depth tutorials on using over 50 Photoshop features you've probably never heard of. Adobe Photoshop Elements Edition 8 includes the new plug-in API which allows developers to create plug-ins for Photoshop that can also be used directly in Photoshop. Additionally, Photoshop Elements Edition 8 also includes a new Content-aware Fill tool for giving images their most natural colour. New creation templates aimed at designers are also included in this package. Adobe Photoshop Elements 11: Unleash Your Creativity is the perfect companion for photographers, whether they are professional or a hobbyist interested in the world of photography. This book will teach you how to harness your creativity using a versatile application like Photoshop Elements to create your photo one piece at a time, or in the world of Elements, one object at a time. Whether you are a beginner or are an advanced user, Elements 11: Unleash Your Creativity will help you explore and unleash the power of Elements through dozens of creative storytelling techniques.